Front.com

## Logistics Front Setup Checklist

Welcome to Front, the customer communication hub for logistics companies. This checklist will guide you through setting up your Front account so you can win more business and make customers happier.

6,500+ High-impact teams rely on Front

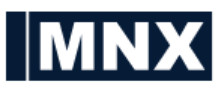

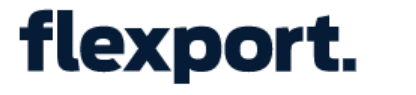

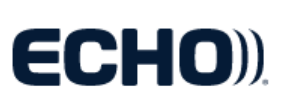

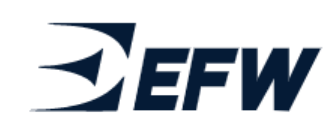

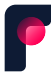

Follow these steps to begin setting up Front for your Logistics and Operations Team.

Estimated initial setup time is approximately 2 hours.

## step 1:<br>Add your<br>Structural Elements

 $\Box$  Add your team inboxes (10 min)

• Tip: We recommend setting up by inboxes by department (not just one inbox per channel). Fewer access points to check means faster response times for your quotes and operations.

 $\Box$  [Import your contacts](https://help.front.com/t/3624vh/import-upload-and-export-contacts-in-front) (10 min)

- Use the provided [CSV template](https://www.dropbox.com/s/qpy9hovj5kj92t3/Front%20Contact%20Import%20Template%20%28Upload%29%20-%20Front%20Import%20Contacts%20Template.csv?dl=0) to quickly upload your contacts.
- Tip: Your team can use the [Contact Details plugin](https://help.front.com/t/63vv76/how-to-see-contact-details-and-communication-history) to see a full timeline of communication with each customer. You can see calls, texts, emails and more in this plugin.

I Import your **account information** (10 min)

- Use the provided [CSV template](https://help.front.com/t/35h1yq9/upload-accounts-with-a-csv) to upload all of the companies or organizations your team works with.
- Optional: [Enable relevant integrations \(](https://help.front.com/t/18wrm1/introduction-to-front-integrations)5 min)
	- Connect your TMS or ERP system, like Shippamax, or use Front's API to add your own plugin. Make sure you ve enabled all integrations the team is using.

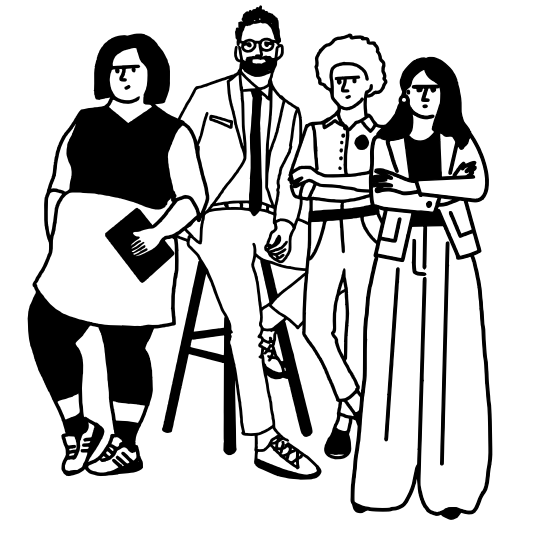

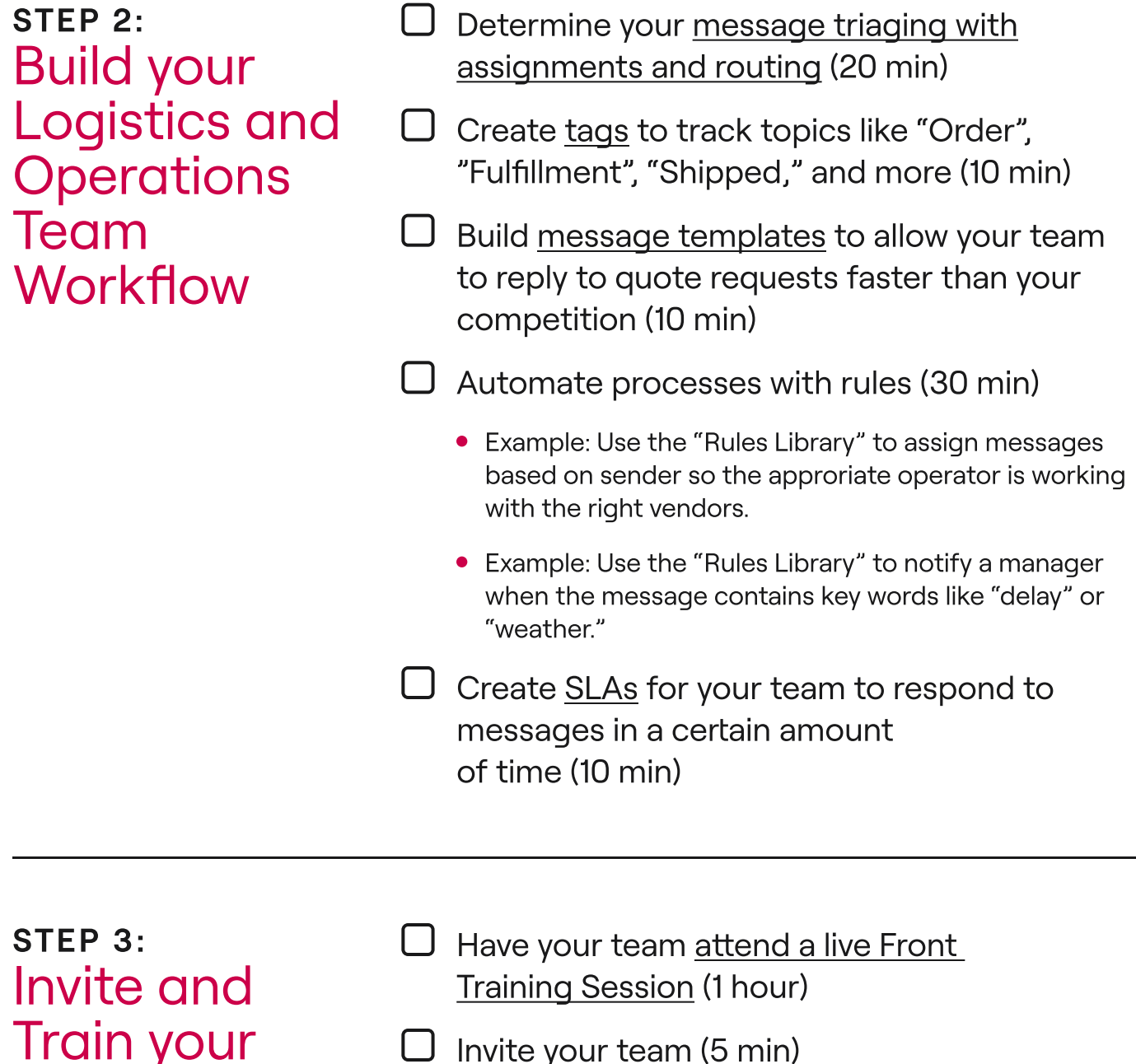

- $\Box$  [Invite your team](https://help.front.com/t/y729qg/how-to-invite-a-new-teammate) (5 min)
- **C** Review how to go Out of Office with teammates (5 min)
- $\dddot{\mathbf{u}}$  Optional: <u>Set up shifts</u> for your team (5 min)

Need help? We've got you covered. Email us at

onboarding@front.com

Team